## SAP ABAP table FAGL\_S\_RFUMPT00\_LIST3 {FAGL\_S\_RFUMPT00\_LIST3}

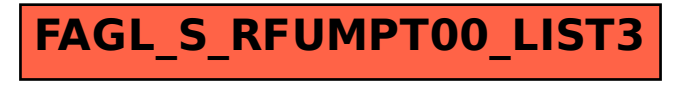